## Fichier:Presse à Chaud pressethermique.png

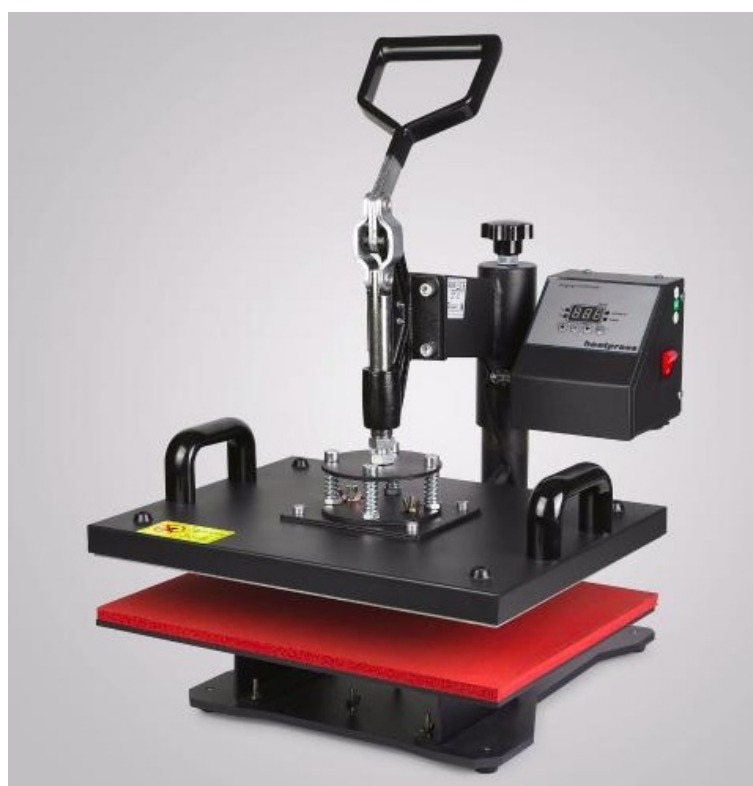

Pas de plus haute résolution disponible.

[Presse\\_à\\_Chaud\\_pressethermique.png](https://wikifab.org/images/d/d1/Presse_%25C3%25A0_Chaud_pressethermique.png) (489 × 492 pixels, taille du fichier : 147 Kio, type MIME : image/png) Fichier téléversé avec MsUpload on [Presse\\_à\\_Chaud](https://wikifab.org/wiki/Presse_%25C3%25A0_Chaud)

## Historique du fichier

Cliquer sur une date et heure pour voir le fichier tel qu'il était à ce moment-là.

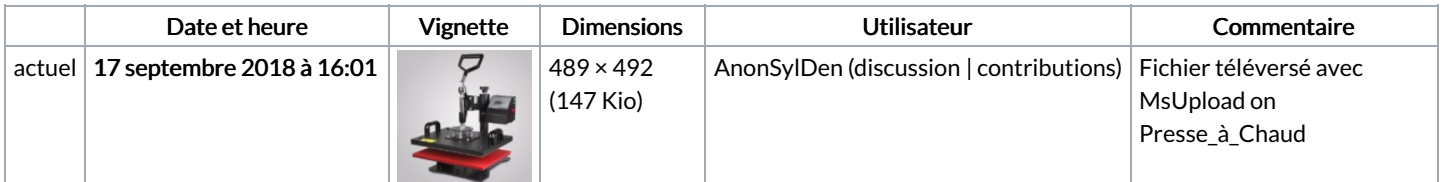

Vous ne pouvez pas remplacer ce fichier.

## Utilisation du fichier

Les 2 pages suivantes utilisent ce fichier :

[Presse](https://wikifab.org/wiki/Presse_%25C3%25A0_Chaud) à Chaud Presse à [Chaud/fr](https://wikifab.org/wiki/Presse_%25C3%25A0_Chaud/fr)

## Métadonnées

Ce fichier contient des informations supplémentaires, probablement ajoutées par l'appareil photo numérique ou le numériseur utilisé pour le créer. Si le fichier a été modifié depuis son état original, certains détails peuvent ne pas refléter entièrement l'image modifiée.

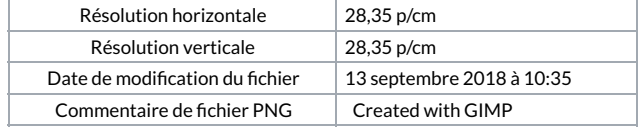